**Photoshop 2022 (Version 23.1.1) HACK License Key**

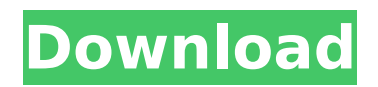

**Photoshop 2022 (Version 23.1.1) Crack + Free Download [32|64bit] [Updated]**

\* Admittedly, the learning curve for using Photoshop, which is a graphics editor rather than an image processing program, is high. If you're new to manipulating images, you can start with a basic image editing tool like GIMP. (I have tutorials about GIMP on this book's companion site at www.DarkRoastedBlend.com/book.) \* Photoshop isn't the only way to edit images — there are many free, opensource programs available. Quick tour of Photoshop The Photoshop user interface consists of a workspace that looks like a white canvas with two panels on the left and right  $-$  one that is viewable,

one that is "invisible." The left hand side, which is referred to as the menus or panels, is where most users work. The toolbox is found near the top of the window. The topmost layer is visible on the canvas to the left, and the background layer is at the bottom of the canvas and is always visible. Below these layers is the content, or working, layer. When you create layers, those are assigned a specific number — normally the number of the last layer you created is set as the number of the first layer that you want to include in the final image. If you want to duplicate a layer, choose Layer?Duplicate Layer. You can also duplicate a layer with a shortcut of Command/Ctrl+J, but the command is provided by the shortcut key itself.

Photoshop allows you to change the layer's blending mode. This applies a filter to the layer's contents that determines how light and dark colors are interpreted when an image is viewed. Various blending modes are available, as you'll see in the section on layers, later in the chapter. On the right hand side of the workspace, more features are available, including tools that help you work with colors and changes to the canvas overall appearance. If you want to see the editing tools available to you, click Window?Palettes, and then choose one of the areas in the Palettes list. Figure 3-1 shows the Tools palette in use. Photoshop's workspace is further divided into two tabs on the top. (Although you can switch between tabs, I

only cover the main editing tools in use in the rest of this chapter.) The first tab, called the Layers panel, displays your layers and also shows you what the layer's contents look like. It

**Photoshop 2022 (Version 23.1.1) Crack +**

Please note that some of the most popular features are not available in any version of Photoshop Elements. Follow on Instagram and Twitter @tumbobrowser Please like and follow on Facebook and Instagram! New in version 21: Best Replace Colors mode Improved ZigZag Order control Added background layers Added a Color Variations palette with an improved and simplified UI to better select from the existing 16

colors in a Pantone color palette Adds an Improved Calendar with a clickable day bar and a year selector The new Paths and Strokes panel has improved UI for better management Better handling of files that use external storage to save modified versions The Print dialog has improved UI for simpler browsing and setting of settings for printers The Canvas panel has a new UI that is smoother and more responsive The Freeform vector tools have been updated and simplified for easier use No longer requires an internet connection to use some of the free online services Fixed a bug that limited editing of 16 bit TIFF files Typo corrected throughout Version 20: Better Handling of Files and Folders that use External Storage The action

menu now displays better information to help you better select actions Background layers now render better when using the "Apply" action The Grid now shows more accurate text information to help you better select features Image Preview now displays a blue fill more accurately when using the "Fill Background" action The Paths panel now shows more accurate text information to help you better select features Now requires macOS Catalina or later Fixed a bug that affected some selection tools Fixed a bug that prevented images with external storage used for editing to be printed correctly Fixed a bug that could prevent the program from running after being uninstalled Typo corrected throughout Version 19: Adjust Tool

replaced with a new version Normal mode now displays better information for better object selection The Freeform vector tools have been improved and simplified to help make it easier to create shapes and be more accurate in use The Color Variations panel has been updated with a smoother and more intuitive UI The built-in gallery now displays more information about the images it shows The Canvas panel has been improved to make it easier to use and manage Fixed a bug that could prevent the program from running after being 388ed7b0c7

### **Photoshop 2022 (Version 23.1.1) Crack +**

Another Conservative MP who quit an election campaign is leaving Parliament – this time, to become a corporate lobbyist. Andrew Saxton, MP for Eglinton-West, has resigned from the Conservatives and will become a director of lobbyist firm Wynnstay. A source said Saxton was "hoping to put some of his energy and connections to good use" and helped Wynnstay secure a number of government contracts in recent months. A Conservative Party spokesman said: "We hope to make an announcement about a new position he'll be taking very soon." In March, MP Peter Bone resigned from the party over his online activity. George

Freeman, the Conservative MP for Mid Norfolk, quit his campaign to become Ukip's director of communications and media. In 2014, former Scottish Conservative leader Ruth Davidson was criticised for choosing to be director of communications for Fife Conservatives and later quit to become leader of the Scottish Conservatives. Last year, Neil Carmichael quit his role as director of communications and media for South Leicestershire Conservatives to set up his own firm, Carmichael Group. And in 2012, Christina McKelvie resigned as director of communications for the Scottish Conservatives after making comments about homosexuality in an interview with the BBC. Her new job is director of communications and

operations for Scottish Conservative MSP Tommy Sheppard. It's not clear what connection the most recent Tory defector is hoping to find in government, or which government contracts they'll be bidding for. But a previous director of Wynnstay, Fiona Hamilton, was the Conservative MP for South Ayrshire until the 2010 general election. In a statement issued by Wynnstay, Saxton said: "The Government's strategy for high growth, market led, Industrial Strategy has the potential to be a gamechanger for Scotland. "I am thrilled by the opportunity to take on this new role and commit my time and energy to helping deliver government policy for industry in Scotland." Labour MP for South West Wiltshire, Kerry McCarthy, said: "Andrew

Saxton made his name and his reputation as an independent MP. "His decision to become a lobbyist alongside large corporate interests reminds us of the moral rot at the heart of the Conservative Party. "What a sad day for democracy that we have more than one Government minister who has used their position to work as a lobbyist instead of representing the people of their

# **What's New in the Photoshop 2022 (Version 23.1.1)?**

\* \*\*Text\*\* : You can easily add text to your images, including headers and footers for different pages, and subtitles. You can even access or create any font in the entire Creative Cloud system. You can also create professional

documents using Photoshop. For example, you can create a letterhead, brochure, or business card. \* \*\*Retouching\*\* : Using the Retouching tools, you can make adjustments to your photographs to improve colors, tone, or other attributes. You can adjust skin tones, areas that have been overexposed or underexposed, and also remove blemishes, wrinkles, scars, and other unwanted elements. \* \*\*Photos\*\* : You can apply effects to photos, add lighting and shadow effects, create a collage, or overlay photos on other photos. This is done using the Photo Filter panel, which has filters that transform your image. \* \*\*Vector graphics\*\* : You can create vector images that are easy to resize to any size without losing their quality.

Vector images can be combined easily for web use. You can use the Adobe Stock application (see the sidebar at the end of this chapter) to access stock images or clipart. The web-based Creative Cloud Libraries service allows you to access other libraries, such as the stock images used by Flickr. As noted earlier, you can save Photoshop files in several formats, and can even export files to formats other than the standard PSD file format. # Using Photoshop on the Web The Web is one of the most popular places for displaying images. The reason is simple: Images are easier to navigate than text, and although text has a huge following, people prefer images. Not only can you use images online, you can also use Photoshop to create web-ready

graphics and photo books. This is made possible because Photoshop is able to edit and save a variety of file formats (like JPEG, GIF, and PSD) on the Web. For example, if you want to create a Webready brochure, you can use Photoshop to create all the images and then take advantage of the fact that Photoshop uses a tag-based file format to save your images. The tag-based format makes it easy to save the images to a web server and add them to a web page with a short description or caption. ## Starting a Project In the Save dialog box

## **System Requirements:**

GameDVR is compatible with the following operating systems: Microsoft Windows 7, 8, 8.1, 10, Windows Server 2008 R2, 2012, 2019 Microsoft Windows Server 2016, 2019 Intel(R) Core(TM)2 Duo CPU E8400 @ 2.80GHz 4 GB RAM 25 GB free space 3.1.1. Installation Instructions: The GameDVR Installation Guide The GameDVR installer can be downloaded from the website of GameDVR (

Related links:

[https://www.cameraitacina.com/en/system/files/webform/feedback/adobe-photoshop-2022-version-2302\\_6.pdf](https://www.cameraitacina.com/en/system/files/webform/feedback/adobe-photoshop-2022-version-2302_6.pdf)

- <http://www.giffa.ru/who/photoshop-2021-version-22-5-product-key-torrent-activation-code-x64/>
- <http://datukdrkuljit.com/?p=5964>

[http://chatroom.thabigscreen.com:82/upload/files/2022/07/XZ6Lim4dwyqdiqUEaaoo\\_05\\_5a03dade573575e80a07b3fd1e86](http://chatroom.thabigscreen.com:82/upload/files/2022/07/XZ6Lim4dwyqdiqUEaaoo_05_5a03dade573575e80a07b3fd1e864870_file.pdf) [4870\\_file.pdf](http://chatroom.thabigscreen.com:82/upload/files/2022/07/XZ6Lim4dwyqdiqUEaaoo_05_5a03dade573575e80a07b3fd1e864870_file.pdf)

<http://www.freddypilar.com/adobe-photoshop-2022-hacked-free-download/>

[https://www.linkspreed.com/upload/files/2022/07/illuKg5iWD5SnGsVUnCv\\_05\\_8edb60de18185c8ca9948347862a1400\\_file.](https://www.linkspreed.com/upload/files/2022/07/illuKg5iWD5SnGsVUnCv_05_8edb60de18185c8ca9948347862a1400_file.pdf) [pdf](https://www.linkspreed.com/upload/files/2022/07/illuKg5iWD5SnGsVUnCv_05_8edb60de18185c8ca9948347862a1400_file.pdf)

<http://ajkersebok.com/?p=44057>

<https://eskidiyse.com/index.php/adobe-photoshop-serial-number-activator-download-x64/>

https://netgork.com/upload/files/2022/07/sVbTM76GBkeigYuEBejf\_05\_2b55f1a14b3413b4952e174f481f011f\_file.pdf https://solvefortomorrow.com/upload/files/2022/07/gywEdgyCCKCnO9ABAIXI\_05\_5a03dade573575e80a07b3fd1e864870\_fi [le.pdf](https://solvefortomorrow.com/upload/files/2022/07/qywEdqyCCKCnO9ABAIXI_05_5a03dade573575e80a07b3fd1e864870_file.pdf)

[https://secret-mesa-43851.herokuapp.com/Photoshop\\_2021\\_Version\\_2201.pdf](https://secret-mesa-43851.herokuapp.com/Photoshop_2021_Version_2201.pdf)

<https://mandarinrecruitment.com/system/files/webform/fabcha640.pdf>

<https://www.rentbd.net/photoshop-2021-version-22-3-activation-3264bit-latest/>

<http://serenellamele.com/?p=1938>

https://www.sosho.pk/upload/files/2022/07/vZRciNivHE5YO5gNnl9P\_05\_8edb60de18185c8ca9948347862a1400\_file.pdf

<https://www.cameraitacina.com/en/system/files/webform/feedback/raifemyl106.pdf>

<http://www.bugandalandboard.or.ug/sites/default/files/webform/janchad921.pdf>

<https://www.raven-guard.info/adobe-photoshop-2022-version-23-0-1-win-mac-latest/>

<https://www.penningtonboro.org/sites/g/files/vyhlif5426/f/uploads/parks-rec-events-calendar.pdf>

<https://cancuntourssale.com/wp-content/uploads/2022/07/jamiraha.pdf>

[https://q5.lt/upload/files/2022/07/gGZhGE9PwtNNs54wjFB6\\_05\\_8edb60de18185c8ca9948347862a1400\\_file.pdf](https://q5.lt/upload/files/2022/07/gGZhGE9PwtNNs54wjFB6_05_8edb60de18185c8ca9948347862a1400_file.pdf) [https://expressionpersonelle.com/wp-](https://expressionpersonelle.com/wp-content/uploads/2022/07/Photoshop_2021_Version_2242_crack_exe_file__Free_Latest.pdf)

[content/uploads/2022/07/Photoshop\\_2021\\_Version\\_2242\\_crack\\_exe\\_file\\_\\_Free\\_Latest.pdf](https://expressionpersonelle.com/wp-content/uploads/2022/07/Photoshop_2021_Version_2242_crack_exe_file__Free_Latest.pdf)

<https://ancient-spire-46971.herokuapp.com/vietonor.pdf>

https://socialtak.net/upload/files/2022/07/IEJcMCOko6Dqkmq8U6kL\_05\_8edb60de18185c8ca9948347862a1400\_file.pdf <http://www.defensores.legal/wp-content/uploads/2022/07/jamynea.pdf>

[https://www.cameraitacina.com/en/system/files/webform/feedback/photoshop-2021-version-2241\\_7.pdf](https://www.cameraitacina.com/en/system/files/webform/feedback/photoshop-2021-version-2241_7.pdf)

[https://likesmeet.com/upload/files/2022/07/Obg2sPQdARvHpnumez7r\\_05\\_8edb60de18185c8ca9948347862a1400\\_file.pdf](https://likesmeet.com/upload/files/2022/07/Obg2sPQdARvHpnumez7r_05_8edb60de18185c8ca9948347862a1400_file.pdf) <https://brugman.eu/sites/default/files/webform/photoshop.pdf>

<http://www.thegcbb.com/2022/adobe-photoshop-2022-version-23-0-2-download-win-mac/>

<https://world-online.co.za/advert/photoshop-cc-2015-version-18-2022-latest/>